SIP ISDN Call Flow SIP\_ISDN\_Call\_Flow

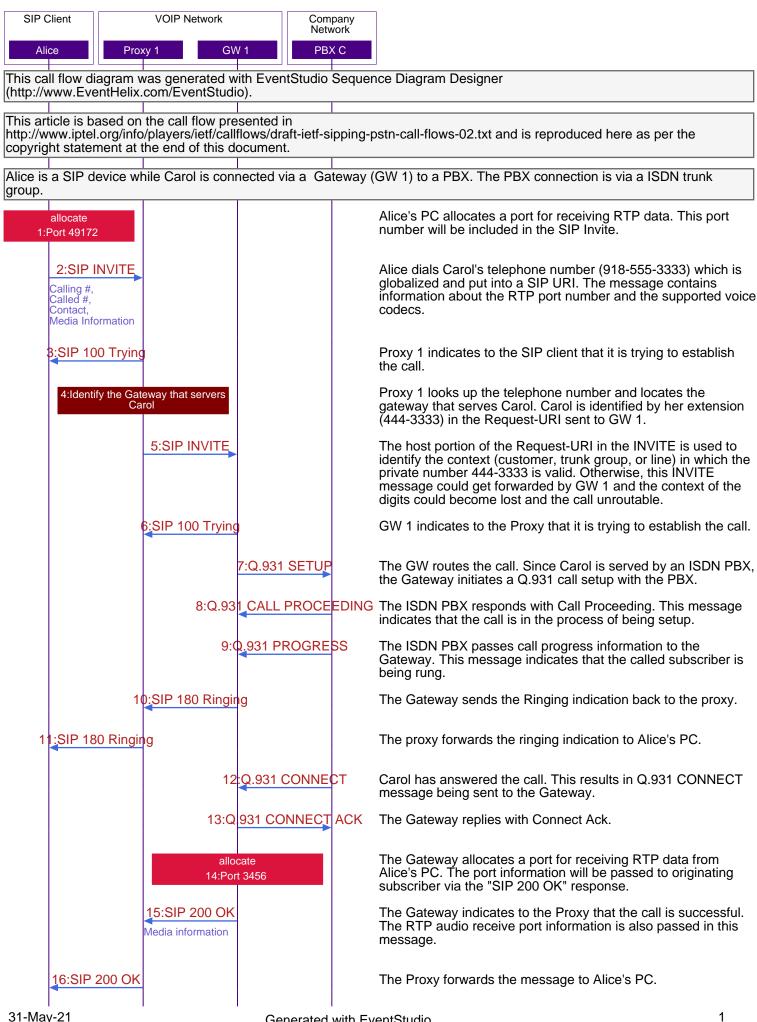

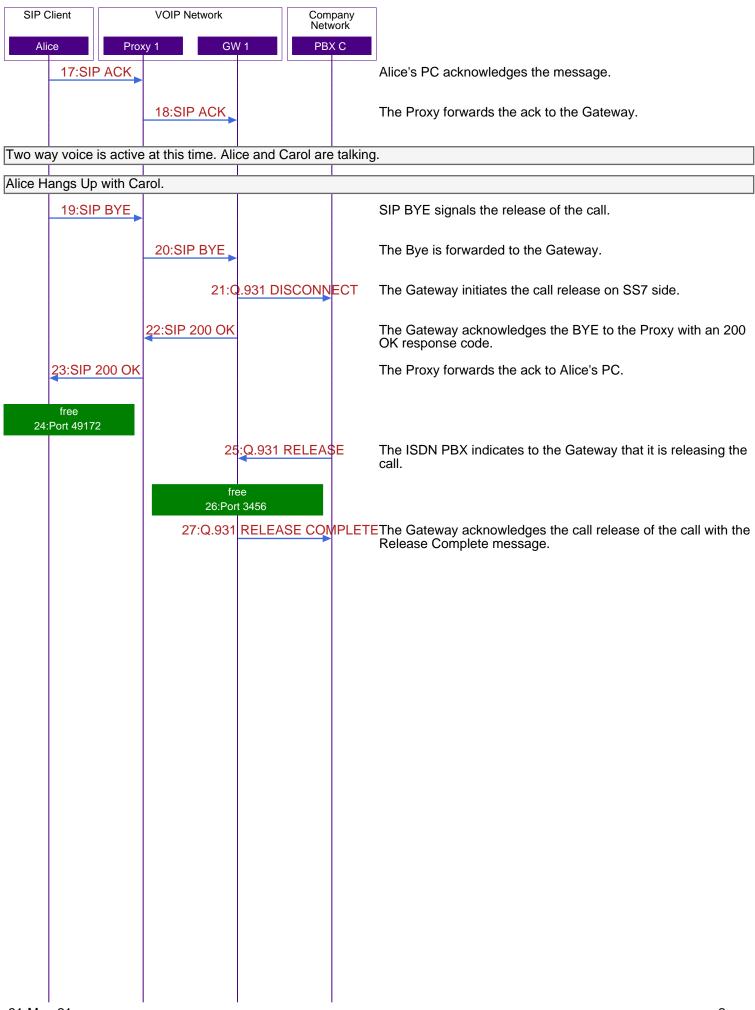

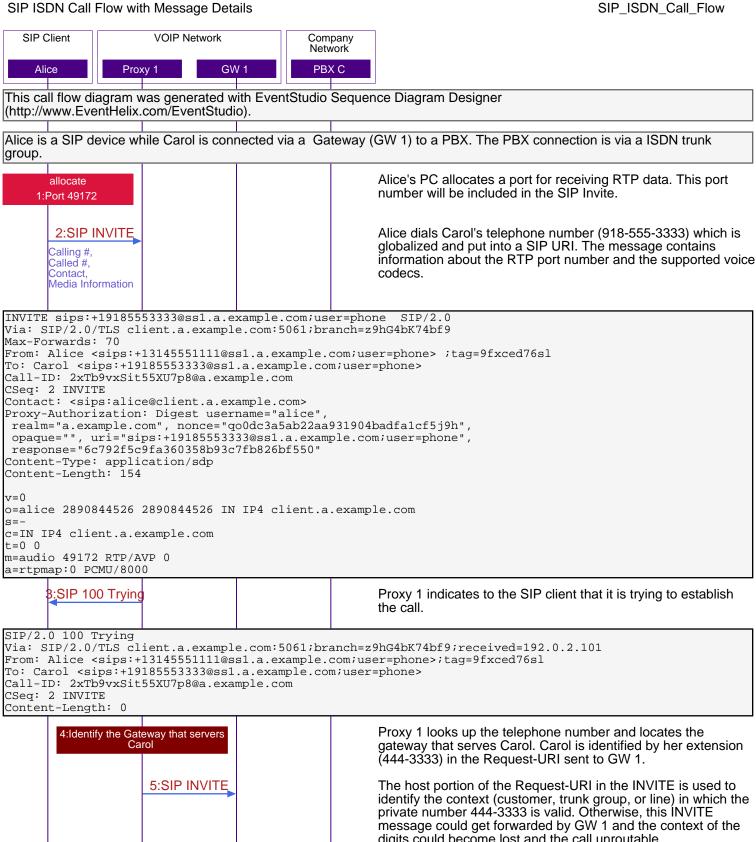

digits could become lost and the call unroutable.

```
INVITE sips:4443333@gwl.a.example.com SIP/2.0
Via: SIP/2.0/TLS ss1.a.example.com:5061;branch=z9hG4bK2d4790.1
Via: SIP/2.0/TLS client.a.example.com:5061;branch=z9hG4bK74bf9;received=192.0.2.101
Max-Forwards: 69
Record-Route: <sips:ssl.a.example.com;lr>
From: Alice <sips:+13145551111@ss1.a.example.com;user=phone>;tag=9fxced76sl
To: Carol <sips:+19185553333@ss1.a.example.com;user=phone>
Call-ID: 2xTb9vxSit55XU7p8@a.example.com
CSeq: 2 INVITE
Contact: <sips:alice@client.a.example.com>
Content-Type: application/sdp
Content-Length: 154
```

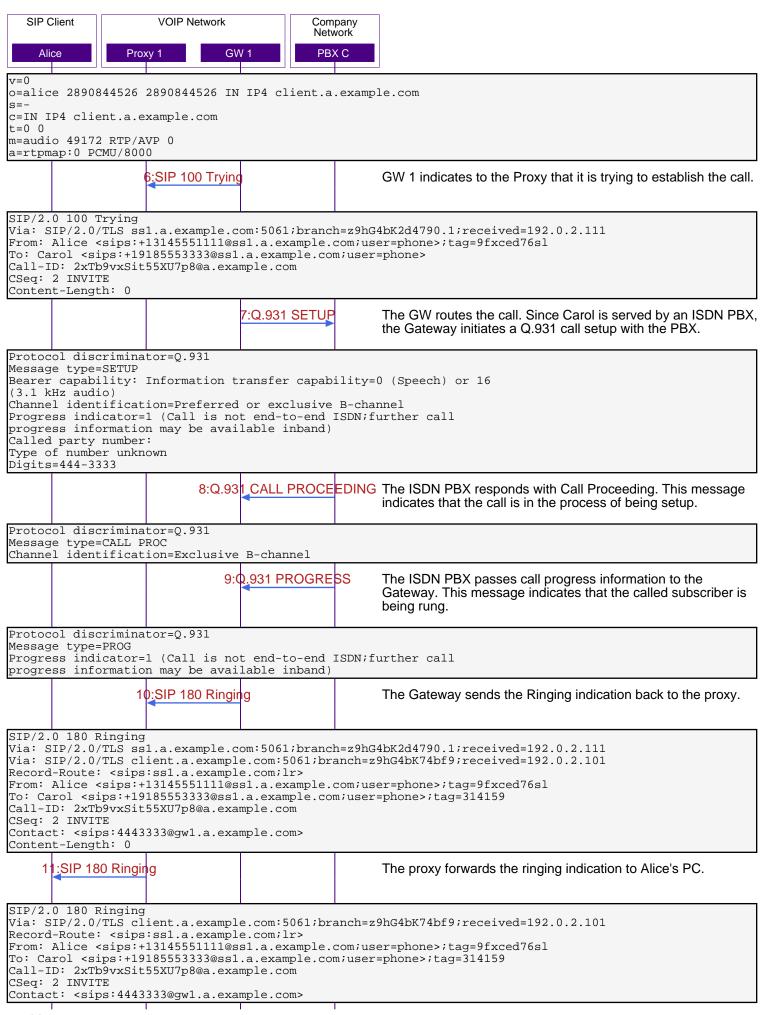

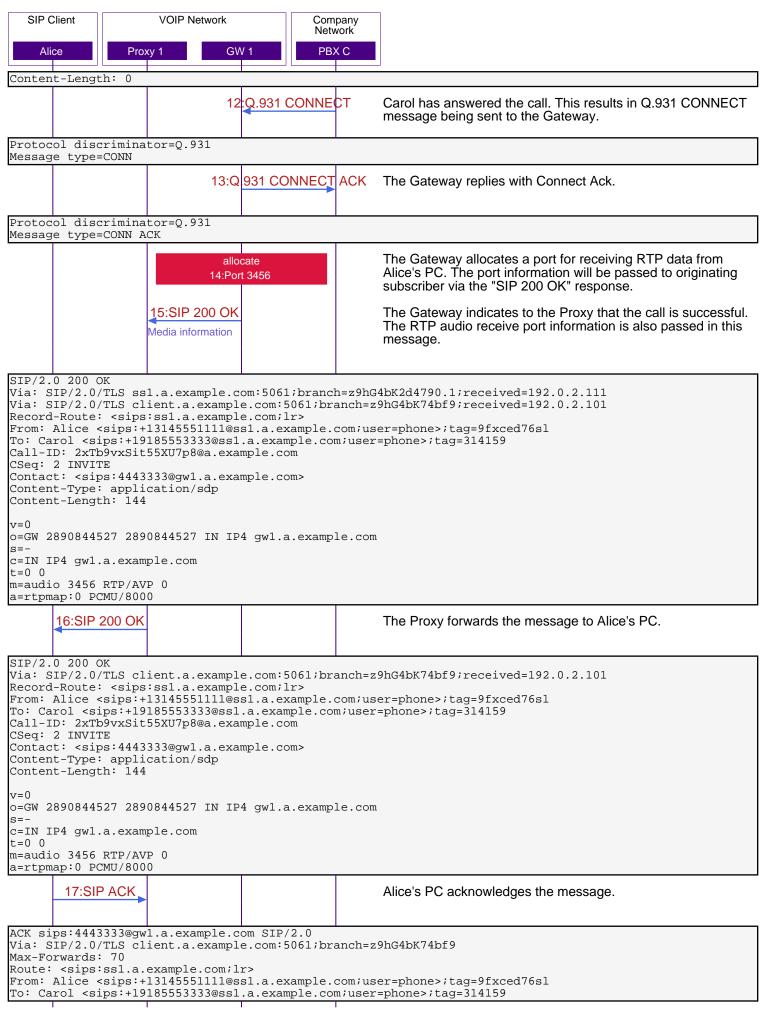

```
SIP Client
                     VOIP Network
                                            Company
                                            Network
                 Proxy 1
                               GW 1
                                             PBX C
    Alice
Call-ID: 2xTb9vxSit55XU7p8@a.example.com
CSeq: 2 ACK
Content-Length: 0
                      18:SIP ACK
                                                      The Proxy forwards the ack to the Gateway.
ACK sips:4443333@gwl.a.example.com SIP/2.0
Via: SIP/2.0/TLS ss1.a.example.com:5061;branch=z9hG4bK2d4790.1
Via: SIP/2.0/TLS client.a.example.com:5061;branch=z9hG4bK74bf9;received=192.0.2.101
Max-Forwards: 69
From: Alice <sips:+13145551111@ss1.a.example.com;user=phone>;tag=9fxced76sl
To: Carol <sips:+19185553333@ssl.a.example.com;user=phone>;taq=314159
Call-ID: 2xTb9vxSit55XU7p8@a.example.com
CSeq: 2 ACK
Content-Length: 0
Two way voice is active at this time. Alice and Carol are talking.
Alice Hangs Up with Carol.
        19:SIP BYE
                                                      SIP BYE signals the release of the call.
BYE sips:4443333@gwl.a.example.com SIP/2.0
Via: SIP/2.0/TLS client.a.example.com:5061;branch=z9hG4bK74bf9
Max-Forwards: 70
Route: <sips:ssl.a.example.com;lr>
From: Alice <sips:+13145551111@ss1.a.example.com;user=phone>;tag=9fxced76sl
To: Carol <sips:+19185553333@ss1.a.example.com;user=phone>;tag=314159
Call-ID: 2xTb9vxSit55XU7p8@a.example.com
CSeq: 3 BYE
Content-Length: 0
                     20:SIP BYE
                                                      The Bye is forwarded to the Gateway.
BYE sips:4443333@gwl.a.example.com SIP/2.0
Via: SIP/2.0/TLS ss1.a.example.com:5061;branch=z9hG4bK2d4790.1
Via: SIP/2.0/TLS client.a.example.com:5061;branch=z9hG4bK74bf9;received=192.0.2.101
Max-Forwards: 69
From: Alice <sips:+13145551111@ssl.a.example.com;user=phone>;tag=9fxced76sl
To: Carol <sips:+19185553333@ss1.a.example.com;user=phone>;tag=314159
Call-ID: 2xTb9vxSit55XU7p8@a.example.com
CSeq: 3 BYE
Content-Length: 0
                              21:Q.931 DISCONNECT
                                                      The Gateway initiates the call release on SS7 side.
Protocol discriminator=Q.931
Message type=DISC
Cause=16 (Normal clearing)
                    22:SIP 200 OK
                                                      The Gateway acknowledges the BYE to the Proxy with an 200
                                                      OK response code.
SIP/2.0 200 OK
Via: SIP/2.0/TLS ss1.a.example.com:5061;branch=z9hG4bK2d4790.1;received=192.0.2.111
Via: SIP/2.0/TLS client.a.example.com:5061;branch=z9hG4bK74bf9;received=192.0.2.101
From: Alice <sips:+13145551111@ss1.a.example.com;user=phone>;tag=9fxced76sl
To: Carol <sips:+19185553333@ss1.a.example.com;user=phone>;tag=314159
Call-ID: 2xTb9vxSit55XU7p8@a.example.com
CSeq: 3 BYE
Content-Length: 0
       23:SIP 200 OK
                                                      The Proxy forwards the ack to Alice's PC.
SIP/2.0 200 OK
Via: SIP/2.0/TLS client.a.example.com:5061;branch=z9hG4bK74bf9;received=192.0.2.101
From: Alice <sips:+13145551111@ss1.a.example.com;user=phone>;tag=9fxced76sl
To: Carol <sips:+19185553333@ss1.a.example.com;user=phone>;tag=314159
Call-ID: 2xTb9vxSit55XU7p8@a.example.com
```

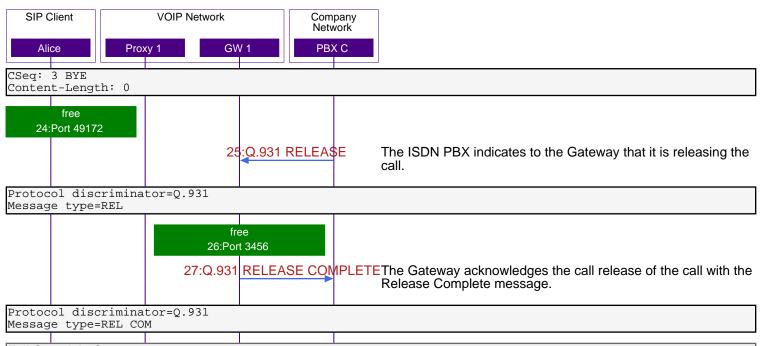

## Full Copyright Statement

Copyright (c) The Internet Society (2003). All Rights Reserved.

This document and translations of it may be copied and furnished to others, and derivative works that comment on or otherwise explain it or assist in its implementation may be prepared, copied, published and distributed, in whole or in part, without restriction of any kind, provided that the above copyright notice and this paragraph are included on all such copies and derivative works. However, this document itself may not be modified in any way, such as by removing the copyright notice or references to the Internet Society or other Internet organizations, except as needed for the purpose of developing Internet standards in which case the procedures for copyrights defined in the Internet Standards process must be followed, or as required to translate it into languages other than English.